# **Знакомство с Интернетом.**  Браузеры. Безопасная работа в Интернете

- Что такое Интернет
- Возможности Интернета
- Понятие «браузер»
- Популярные браузеры
- Рейтинг браузеров в 2012 г.
- Основные элементы окна браузера Основные
	- элементы окна браузера Internet Explorer
- Безопасная работа в Интернете

**Урок в 7 классе. Макарова Людмила Дмитриевна, учитель информатики ГБС(К)ОУ школа-интернат № 111 г. о. Самара**

## **Что такое Интернет**

 **Internet** (Интернет) – всемирная глобальная компьютерная сеть, объединяющая десятки тысяч сетей всего мира (локальные, региональные, корпоративные сети).

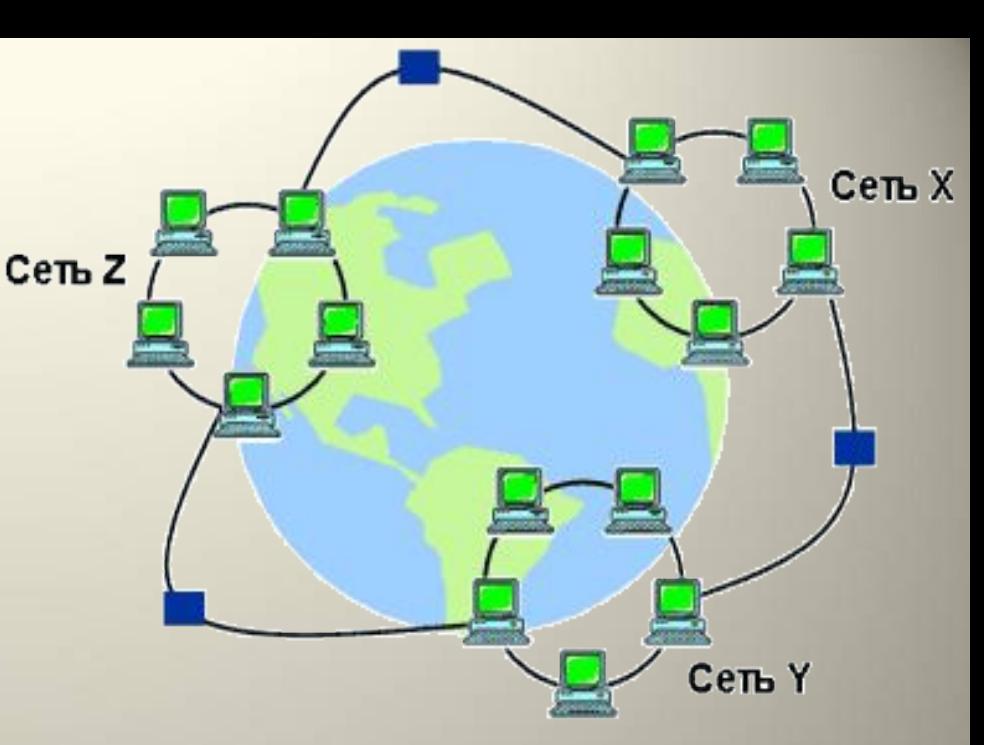

 Internet – это единая сеть, способная передавать информацию из любой точки земного шара в любую другую точку.

 **Internet** — совокупность соединенных друг с другом компьютерных сетей во всем мире, предназначенных для передачи данных от одного компьютера к другому.

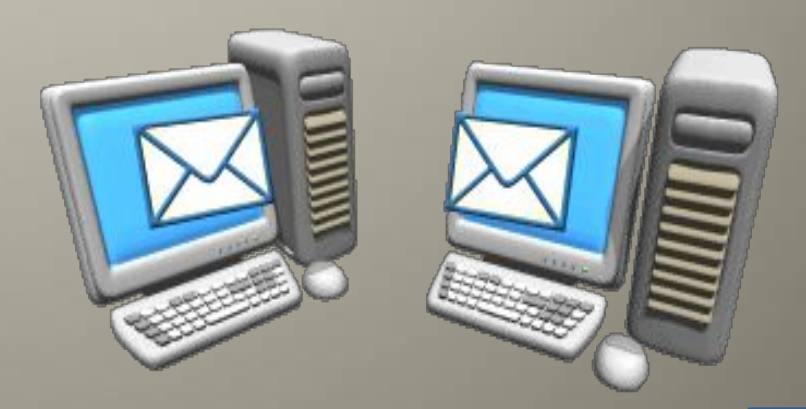

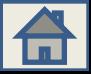

## В сети Internet Вы можете **Вывод**

- найти: .<br>У образовательные и познавательные ресурсы;
	- энциклопедии и словари;
	- ✔ информационно-поисковые службы;
		- развлекательные ресурсы;
			- справочные ресурсы (расписание поездов,
	- погода, телефонные коды и номера);
	- рекламные объявления;
	- **Internet-магазины.**

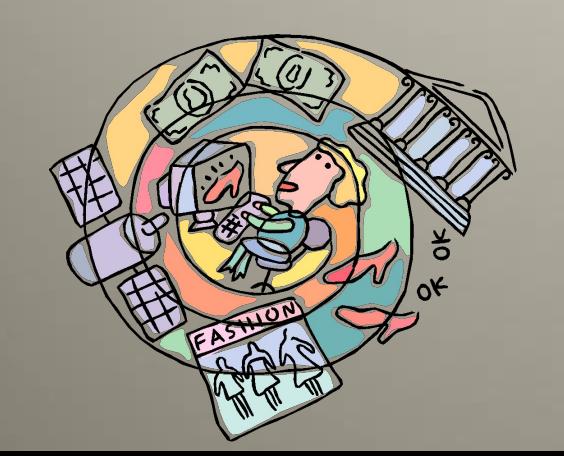

В сети Internet Вы получаете ВОЗМОЖНОСТЬ:

- просматривать содержимое мультимедийных страниц;
- отсылать и получать электронные письма;
- участвовать в телеконференциях, форумах;
- совершать покупки в магазинах;
- играть в сетевые компьютерные игры с

множеством игроков и многое, многое другое.

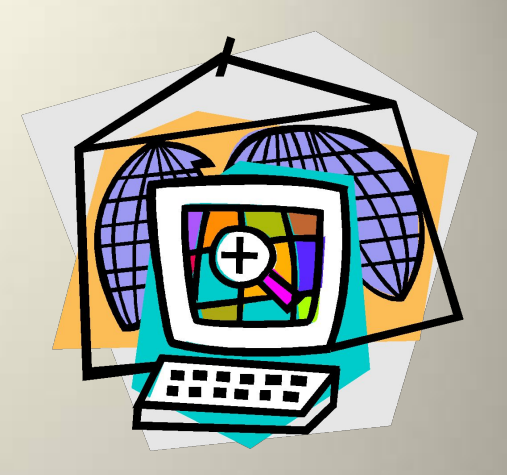

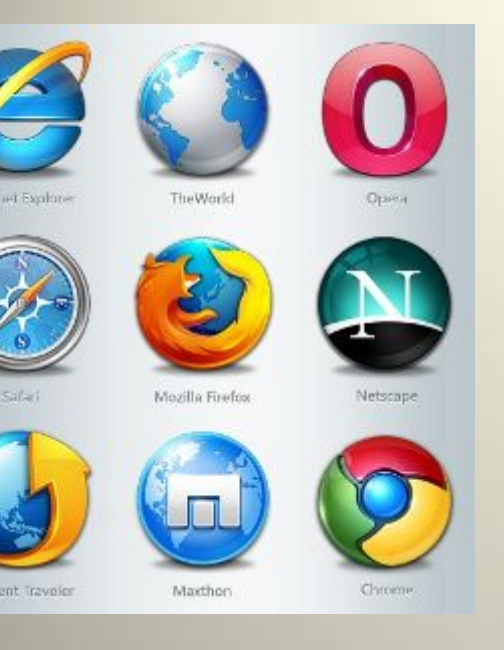

 Назначение Интернета – обеспечить любому желающему постоянный доступ к любой информации. Для выхода в Интернет существуют специальные вебобозреватели - браузеры

# **Браузер**

*• Бра́ узер , или веб- обозрева́ тель, ― это программное обеспечение для просмотра вебсайтов,* их обработки, вывода и перехода от одной страницы к другой.

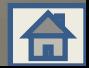

## **Популярные браузеры** (поставляются <sup>с</sup> ОС или

распространяются бесплатно через Интернет)

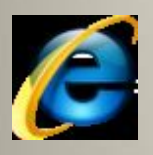

**Internet Explorer (c OC Windows)** *(по-рус. - интернет эксплорер)*

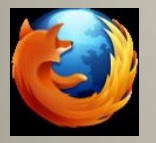

**Mozilla Firefox** (с ОС Linux) *(по-рус. – мазила фирэфокс)*

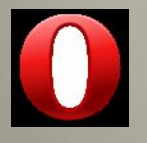

**Opera** *(по-рус. – опера)*

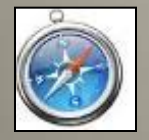

**Safari** (с Mac OS X) *(по-рус. – сафари)*

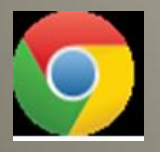

**Google Chrome** *(по-рус. – гугл хром)*

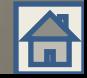

## **Странички браузеров**

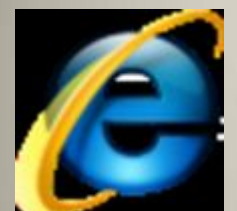

Internet Explore

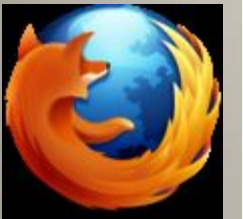

**Mozilla Firefox** 

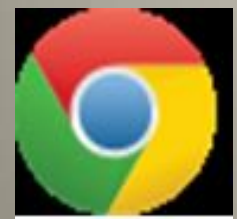

**Google Chrom** 

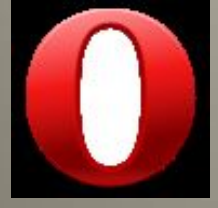

**Opera**

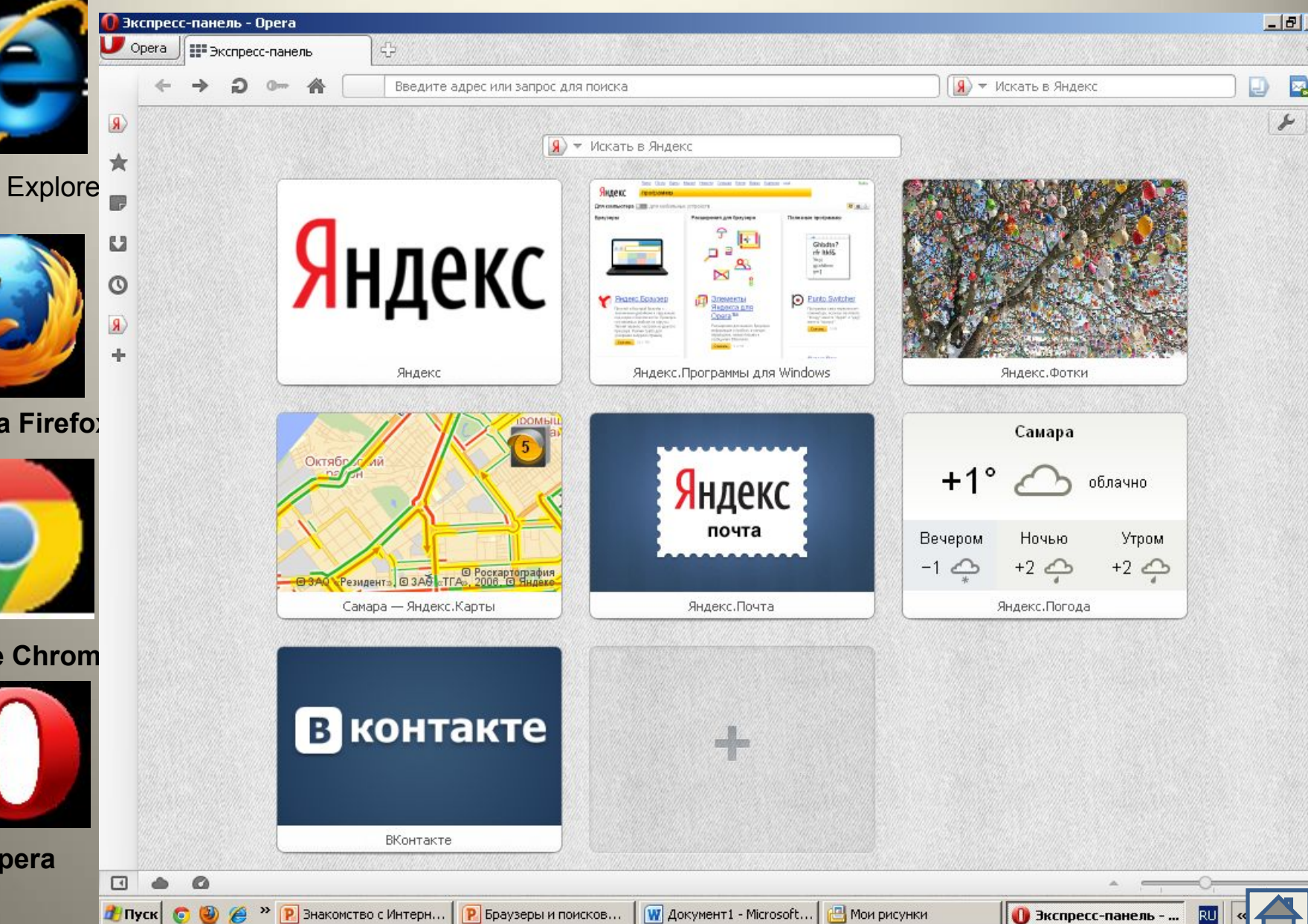

# **Рейтинг браузеров в 2012 г.**

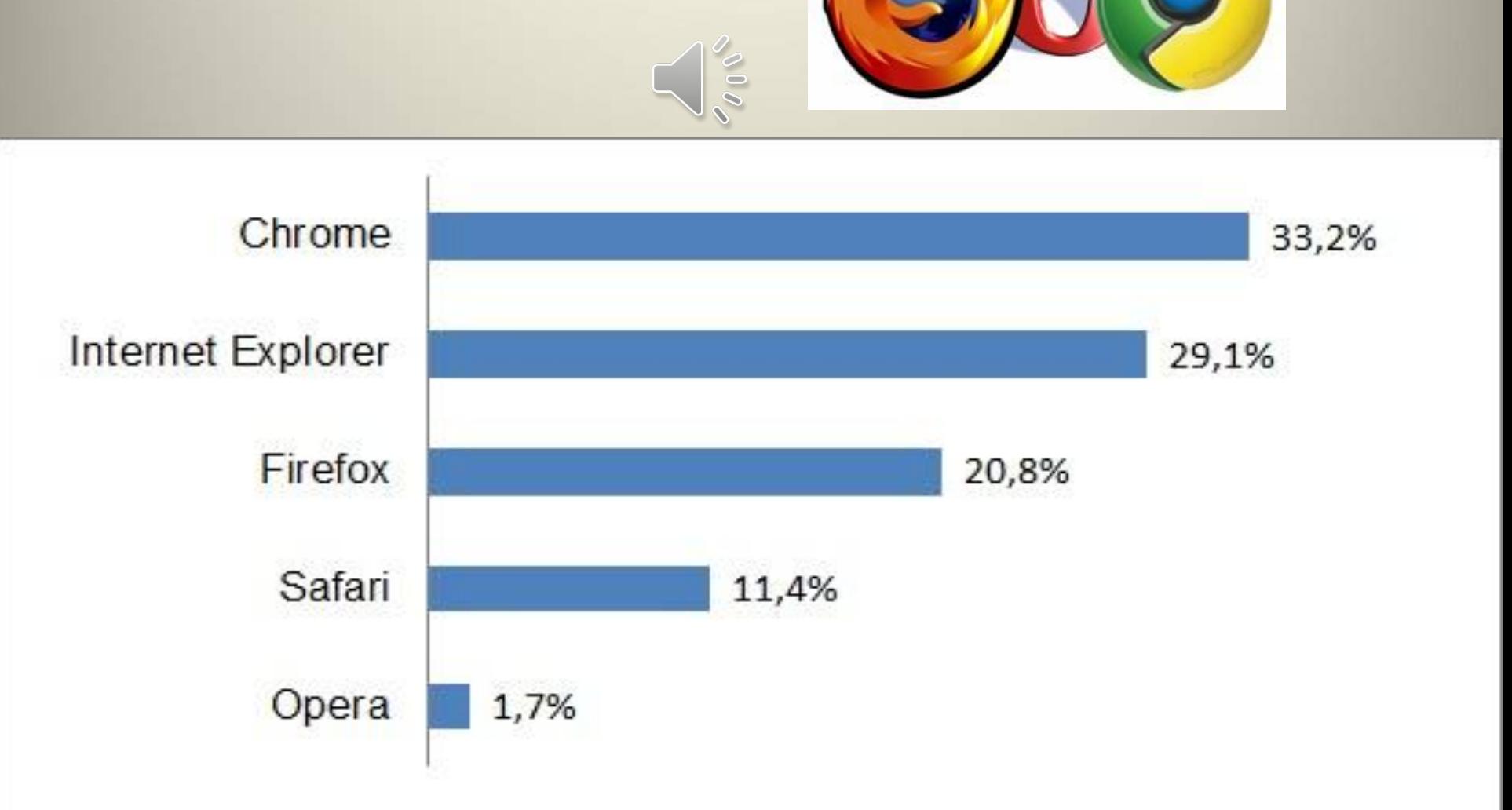

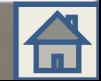

## **Основные элементы окна браузера**

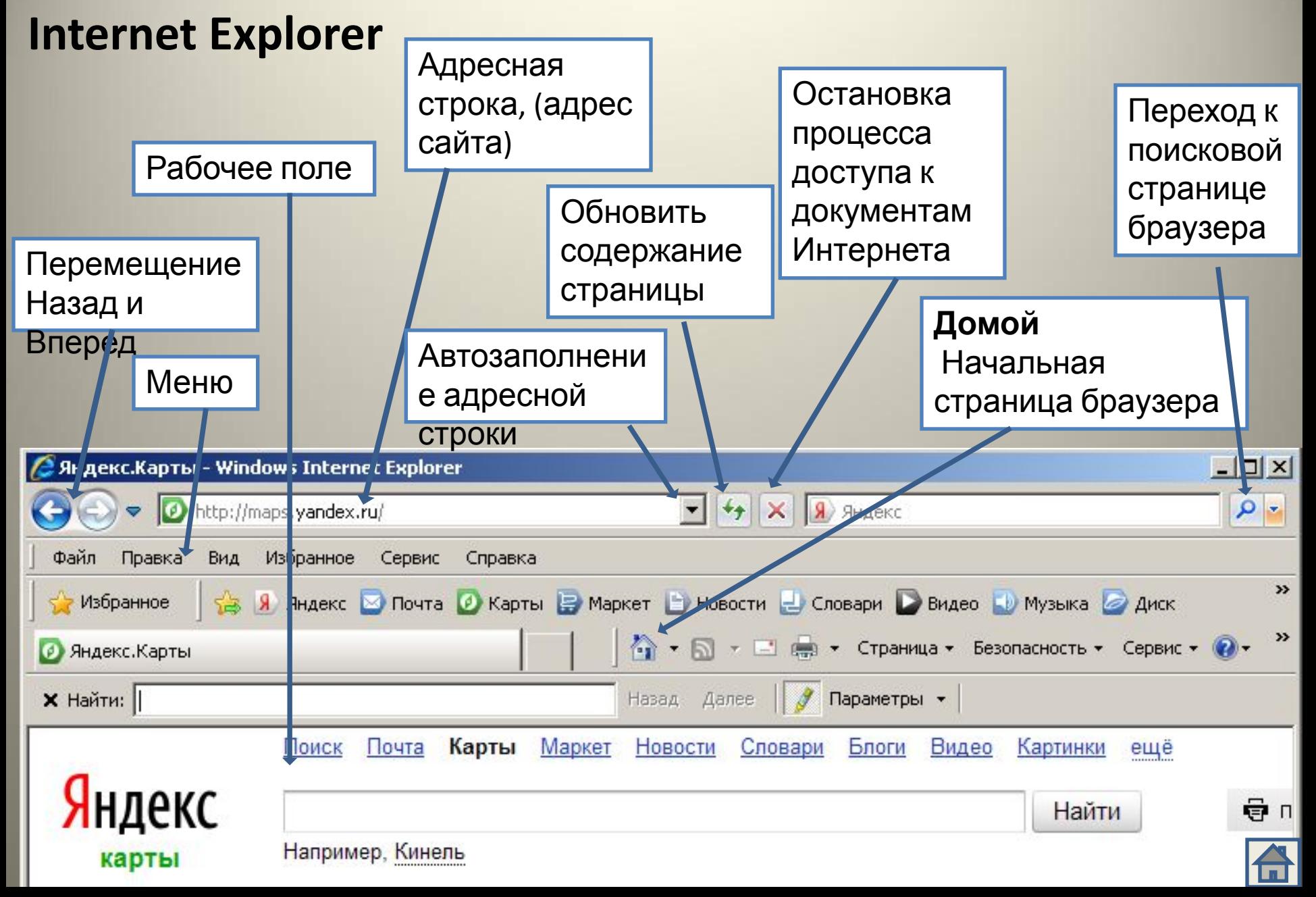

## *Проверьте ваши знания*

Дополните каждое высказывание подходящим словом или картинкой справа

1. Браузер (веб-обозреватель)– это программа просмотра веб-страниц в

*Верно!*

2. Назначение Интернета – обеспечить любому желающему постоянный доступ к любой

*Молодцы!*

3. Какой браузер поставляется с ОС Windows?

 $L$  ,  $L$  ,  $L$  ,  $L$  ,  $L$ 

- Windows Internet Explorer

информации.

Интернете

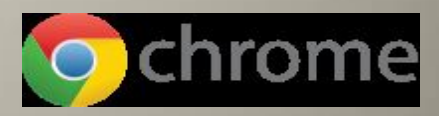

*Увы!*

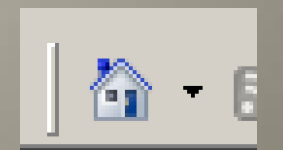

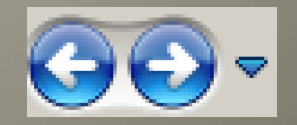

*Правильно!*

4. Возврат назад, на предыдущую вебстраницу при помощи кнопки *Верно!*

5. Переход на начальную страницу браузера «Домой»

## *Правильно!*

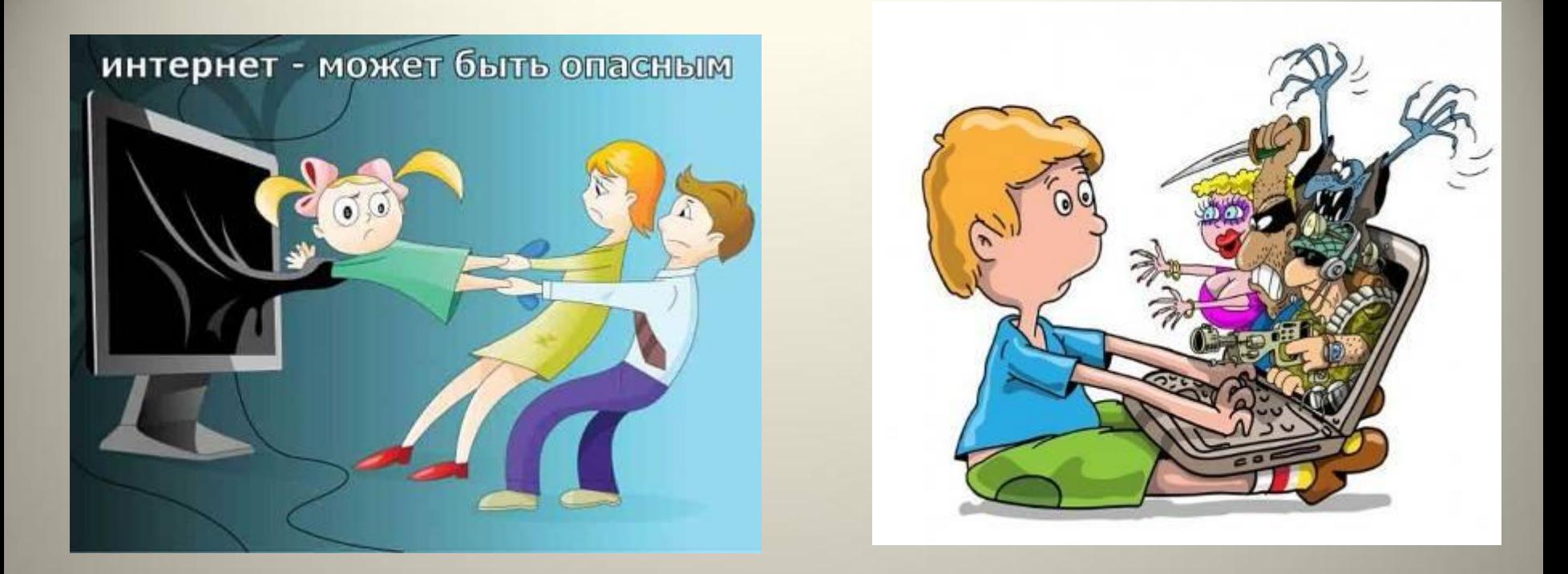

 **И**нтернет - это полезная и интересная вещь, если правильно ею пользоваться. Но у всякой медали есть своя оборотная сторона. В виртуальном мире нас подстерегает множество опасностей, о которых мы не имеем ни малейшего понятия. Поэтому надо знать основные правила работы в Интернете и соблюдать их.

## **БУДЬ ВНИМАТЕЛЕН И ОСТОРОЖЕН!**

*«Мы хотим, чтоб Интернет Был вам другом много лет! Будешь знать семь правил этих — Смело плавай в Интернете!»*

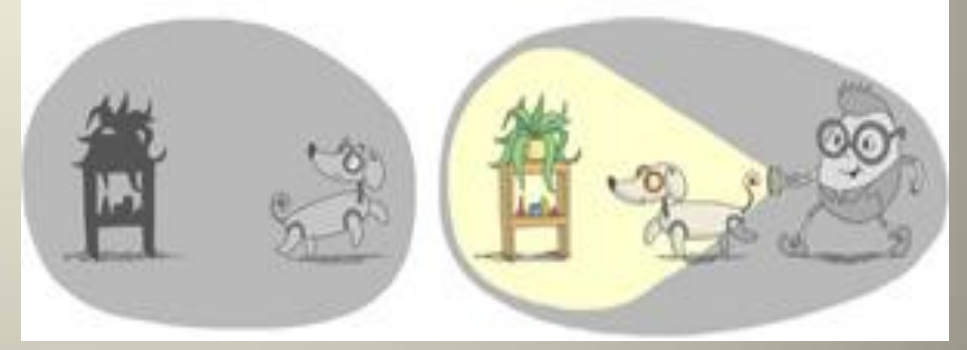

### **2.Установи фильтр**

Чтобы не сталкиваться с неприятной и огорчительной информацией в интернете, установи на свой браузер фильтр, или попроси сделать это взрослых — тогда можешь смело пользоваться интересными тебе страничками в интернете.

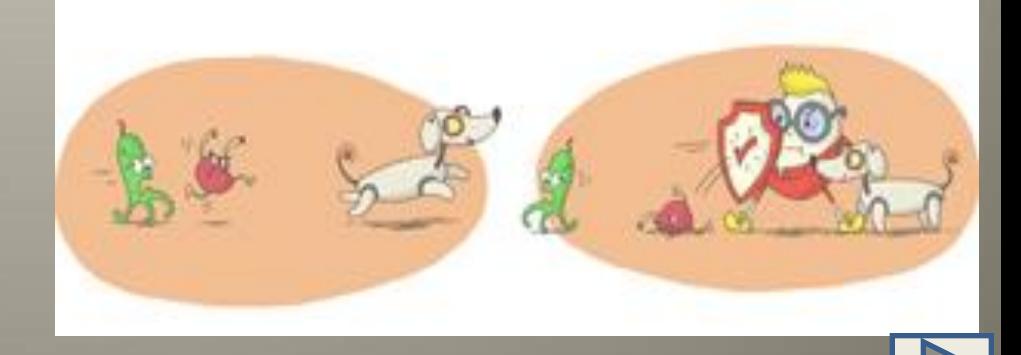

### **1.Спрашивай взрослых**

Всегда спрашивай родителей о незнакомых вещах в Интернете. Они расскажут, что безопасно делать, а что нет.

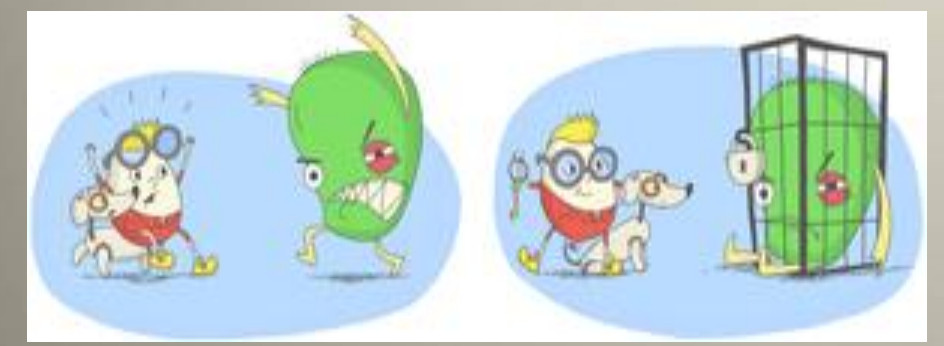

### **3.Не открывай файлы**

Не скачивай и не открывай неизвестные тебе или присланные незнакомцами файлы из Интернета. Чтобы избежать заражения компьютера вирусом, установи на него специальную программу — антивирус!

#### **4.Не спеши отправлять SMS**

Если хочешь скачать картинку или мелодию, но тебя просят отправить смс — не спеши! Сначала проверь этот номер в интернете безопасно ли отправлять на него смс и не обманут ли тебя. Сделать это можно

на специальном сайте.

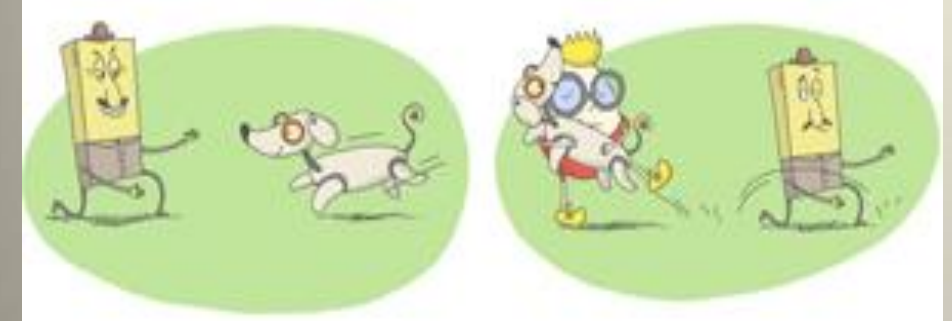

#### **6.Будь дружелюбен**

Общаясь в Интернете, будь дружелюбен с другими. Не пиши грубых слов! Ты можешь нечаянно обидеть человека, читать грубости так же неприятно, как и слышать.

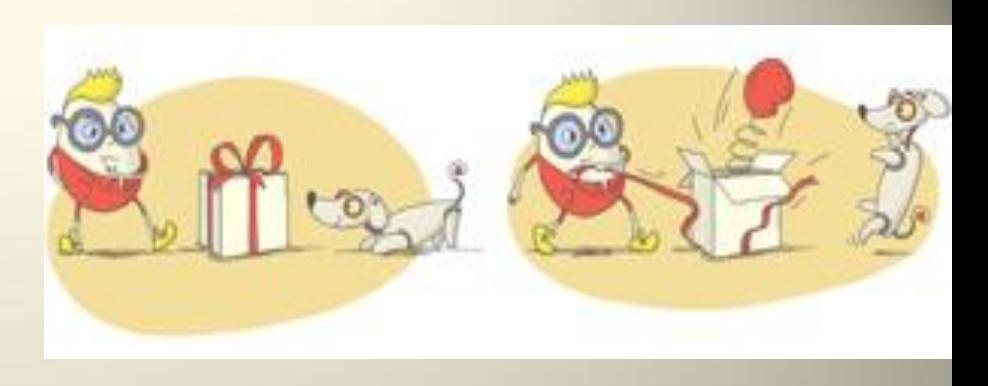

#### **5.Осторожно с незнакомыми**

Не встречайся без родителей с людьми из Интернета вживую. В Интернете многие люди рассказывают о себе неправду.

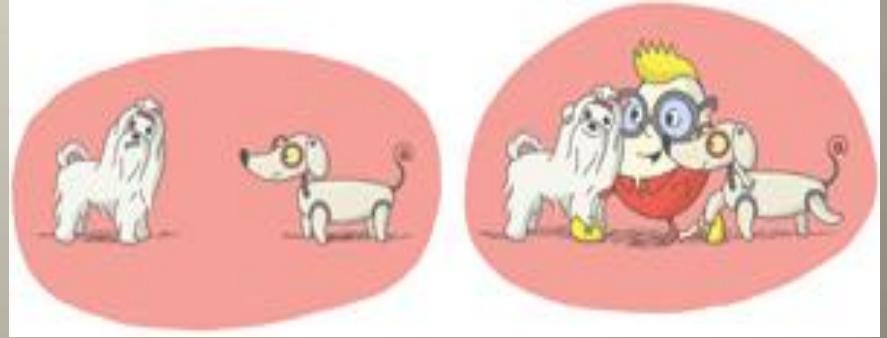

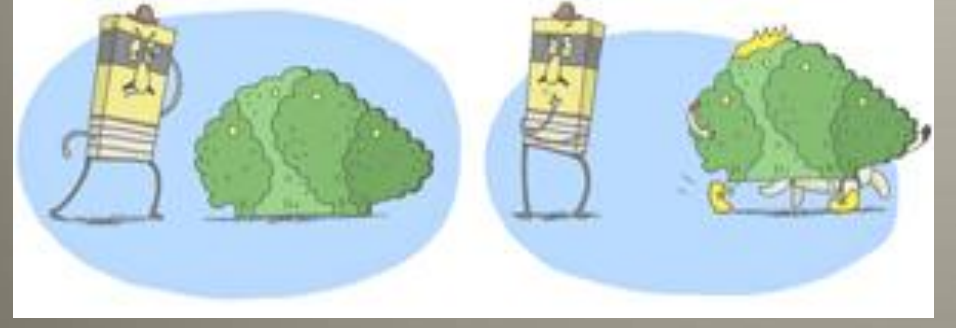

### **7.Не рассказывай о себе**

Никогда не рассказывай о себе незнакомым людям: где ты живешь, учишься, свой номер телефона. Это должны знать только твои друзья и семья!

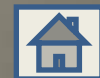

# Список литературы, адреса сайтов:

- **1.** Меняев М.Ф. Информационные технологии управления. Книга 1 Информатика, М., Омега-Л, 2003г.
- **2.** Дуванов А. Роботландский университет. Лицензионный СД-диск с программой «Роботландия»\C:\Дуванов\rebus\index.htm
- **3. http://interneshka.net/children/index.phtml** картинки с текстами возможности Интернета, советы (слайды 3,4,13,14)
- **4. http://smayli.ru/smile/komputeri-679.html** анимационная картинка электронные письма (слайд 2)
- **5.** http://psbatishev.narod.ru/internet/13.htm возможности Интернет (слайд 5)
- **6. http://softsfera.3dn.ru/\_nw/29/21546916.png** картинка браузеры (слайд 6)
- **7. http://heavig.ru/uploads/posts/2012-06/1338823625\_brauzery.jpg** -картинка браузеры (слайд 9)
- **8. http://shkola87.ucoz.ru/1/komp.jpg** картинка мальчик и компьютер (слайд 12)
- **9. http://animashki.kak2z.org/oneimg.php?cat=18&pn=11&file=559**
	- анимационная картинка ноутбук (слайд 15)

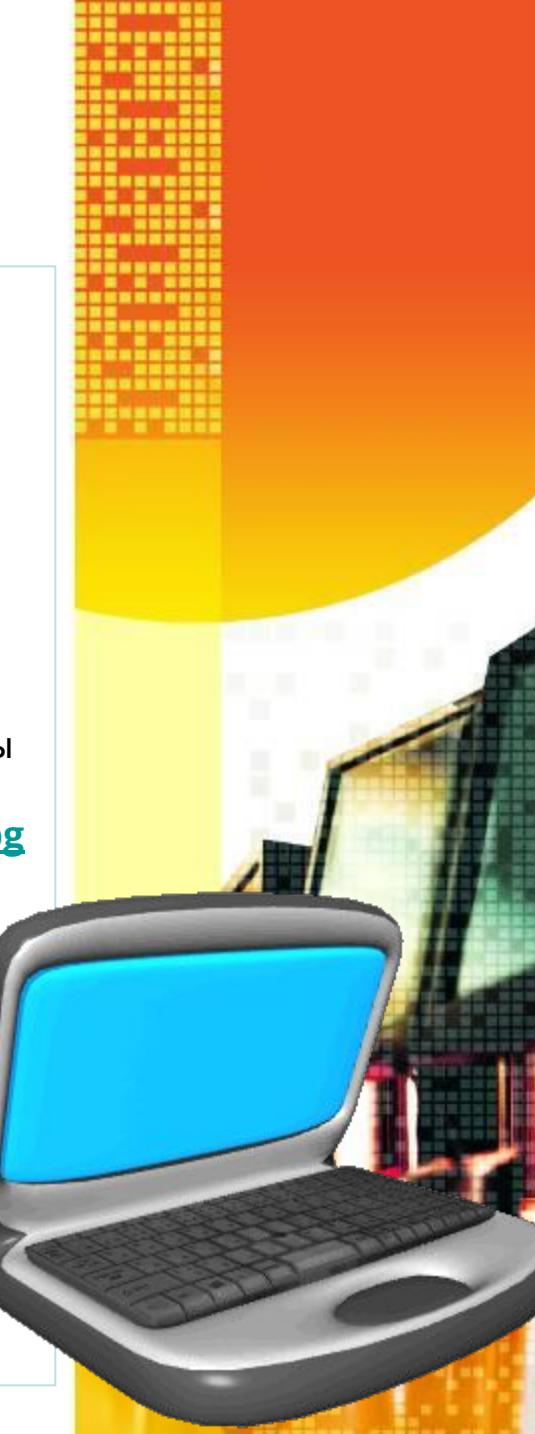